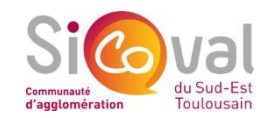

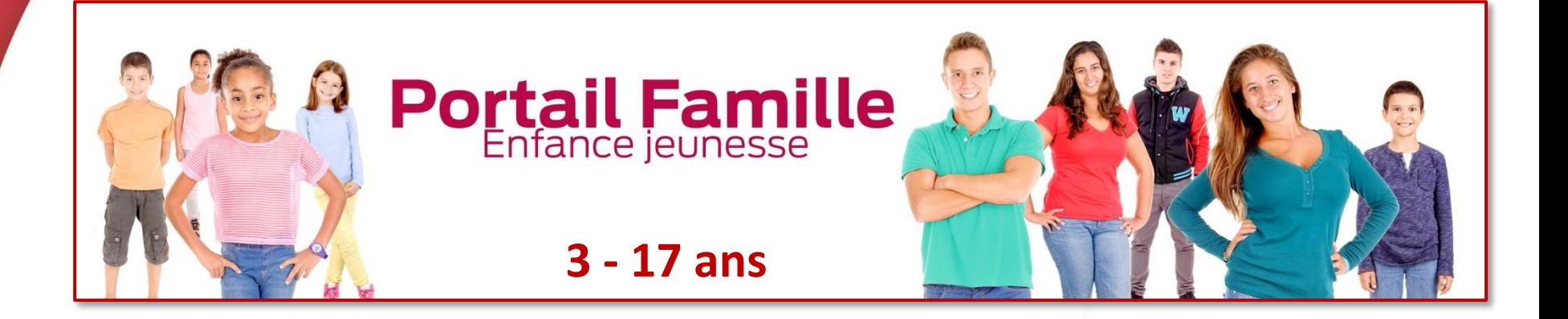

## **tutoriel**

## **Comment recevoir sa facture par mail ?**

## **Portail Famille Enfance jeunesse**

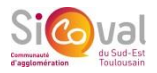

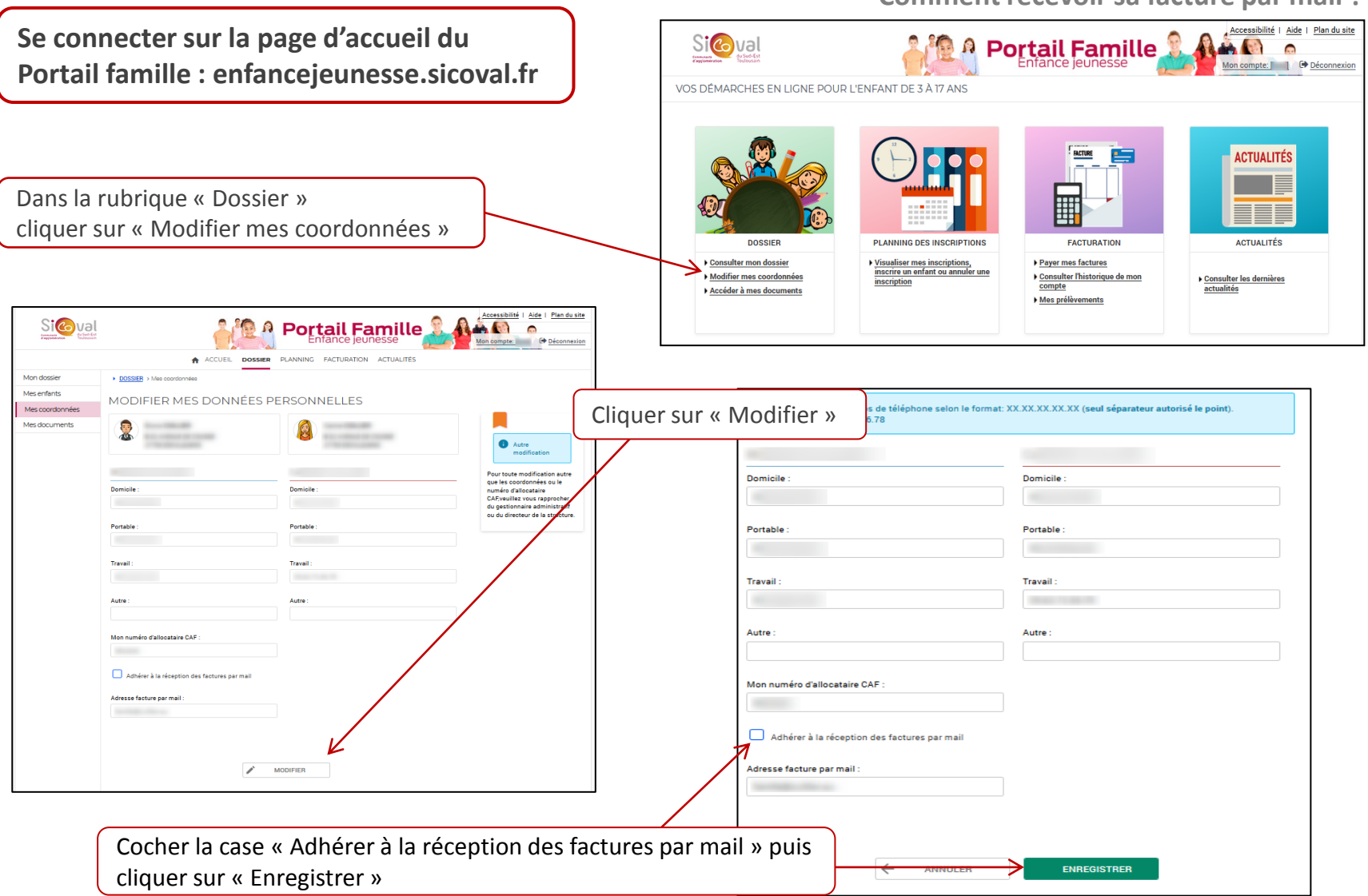

## **Comment recevoir sa facture par mail ?**